IWISS  $T($ JOLS Crimping Tools | Wire Stripper | Cable Cutter | Pipe Tools

## **OPEN BARREL CRIMP TOOL**

### **GENERAL INFORMATION**

- 商品概要
- Guaranteed optimal, solderless electrical connections.<br>ハンダ付けを必要としない圧着端子に適合
- 
- High crimping force by optimized leverage.<br>機械機構用合金が使用される為、確実かつスピーティ-- ディーな圧着を実現できる
- Repetitive, high crimping quality due to precision profiles and integral lock with very fine adjustment.
- 圧着ダイス表面のばり・返し抜き処理がされており、圧着後に端子とくっ付くことが少なく、抜けやすい。 Ergonomically shaped two color dual component handles for one or two hand

operation. 。<br>閉じた時の柄幅が約50mm、とてもハンディで使いやすい。エラストマーグリップは手によくフィットし、<br>握りやすく連続作業にも疲れません。

### **TROUBLESHOOTING** 使用上のご注意

1. During operation of crimping the terminal, if the jaws do not release automatically, squeeze the handles completely together and release hand pressure from handles. If the jaws still do not release automatically, squeez position.

-----------<br>成形確認機構が付与されている圧着工具は、ハンドルを強く握ることで開くことができます。緊急時の解除の方<br>法としては、ハンドルを握りながら、緊急解除レバーを回してハンドルを離せば、ラチェット解除することが出来<br>ます。

- 2. Please check the following if the crimping tool does not crimp the terminal properly, or if the jaws do not release automatically:
	- ラチェットギアが解除されず途中で止まってしまった場合、以下該当有無を一度ご確認ください:
	- a) Incorrect jaw set installed for the terminals being crimped.<br>ダイスとスリーブ組み合わせが間違われている。
	- b) Mismatched jaw set installed, or jaws are not locked into place.<br>ダイスが正しい位置に固定されていない。
	- c) Undersize or oversize terminals.<br>スリーブもしくは電線サイズが圧着範囲を超えている。
	- d) Crimping tool may need adjusted.<br>経年によりクリンプハイトが調整する必要がある。

### **MAINTENANCE** メンテナンス方法

- 1. Ensure that the tool frame and dies are clean by wiping them with a clean, soft cloth. Remove any debris with a clean, soft brush. Do not use objects that could damage any components. When not in use, keep tool handles 使用後は埃や鉄粉等の汚れを拭き取り清潔に保ってください。シリコーンオイルを染み込ませ<br>ないでください、サビの原因になります。
- 2. Inspection of the dies should be made on a regular basis to ensure that they have not become worn or damaged. Inspect the crimping chambers for flattened,<br>chipped, worn, or broken areas. If damage or abnormal wear is evident, the dies must be replaced.

.<br>用途以外での使用や改造を行われないでください。ストッパピンの取付け穴に、変形、割れ等<br>の異常が確認された場合、弊社まで営修理・点検をお申し付けください。

# QUICK GUIDE

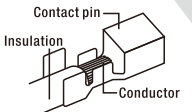

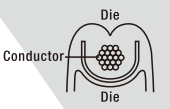

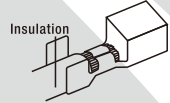

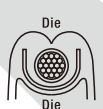

Set the insulation at the<br>round crimp.

Strip the lead wire to the<br>suitable length.

Set a contact pin at the die,<br>then insert the lead wire.

Grasp the grip to crimp.

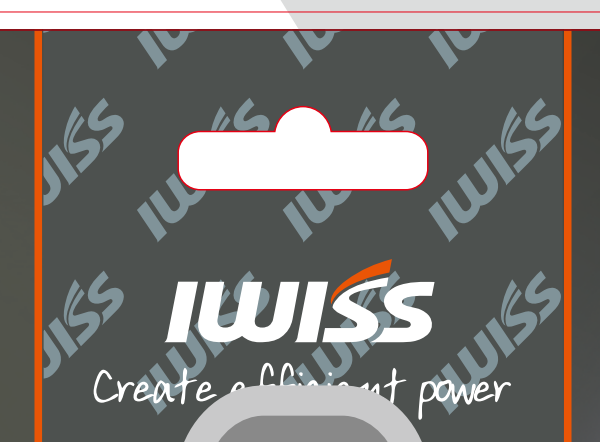

**IWS-1442L** 30-14 AWG<br>0.05-2.0mm<sup>?</sup>

**IWS-1440L**  $28 - 14$  AWG  $0.08 - 2.0$ mm

**RANTIN** 

**Crimping Tools | Wire Stripper | Cable Cutter | Pipe Tools TOOLS** 

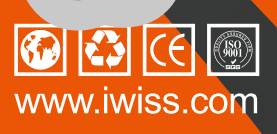

#### IS-1442  $30-14AWG$  $/ 0.05 - 2.0$ mm<sup>2</sup>

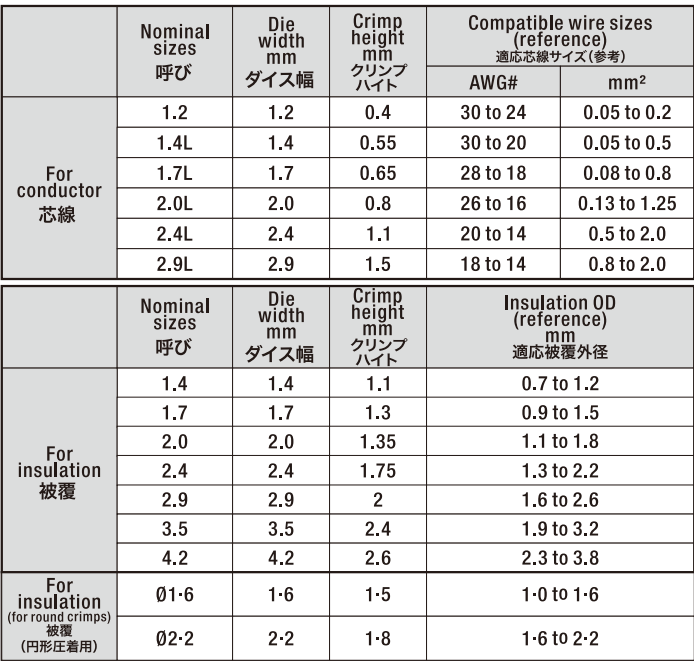

**SCAN & DOWNLOAD**<br>J Scan the QR code for applicable terminals.

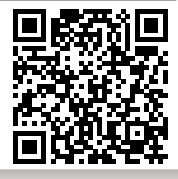

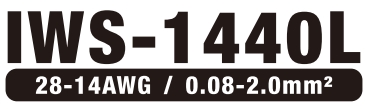

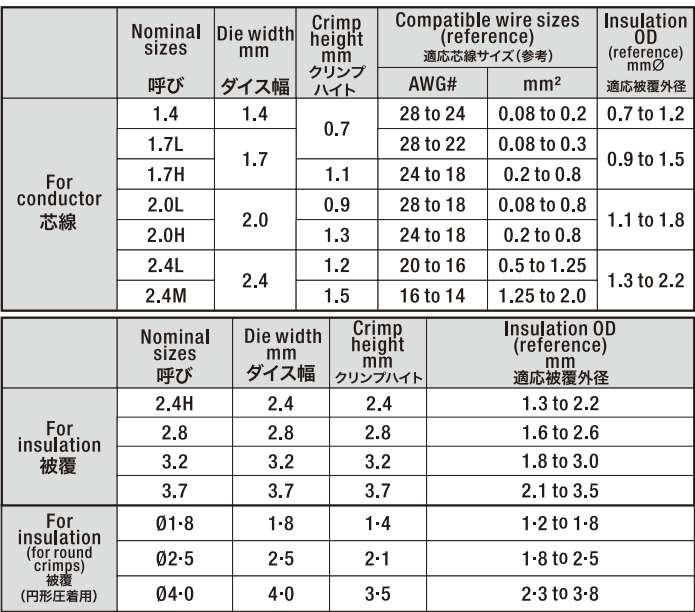

**SCAN & DOWNLOAD**<br>Scan the QR code for applicable terminals.

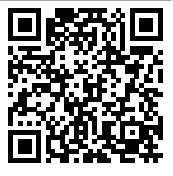

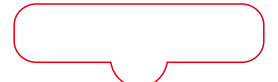

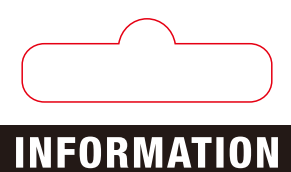

1. Select dies for conductor 芯線幅からダイスを選び

■ Measure the width of conductor barrel with a caliper while both barrel wings<br>are squeezed in paralleⅠ. 芯線バレルを平行にした時の幅をノギスで計測してください。

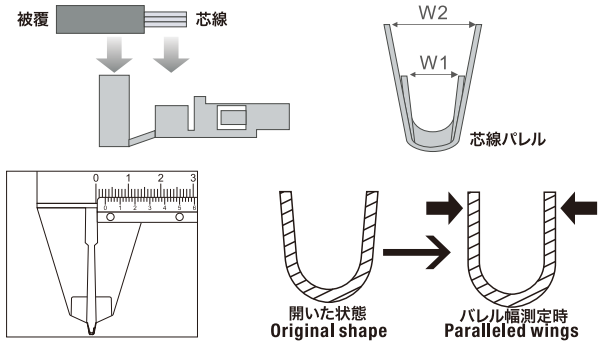

Select the die width which is close to the width of barrel measured. Example: paralleled terminal width is 1.5mm, then select 1.6mm die.<br>ピンをダイスにセットします。

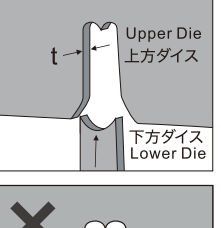

Die is too narrow.

ダイスが狭すぎる

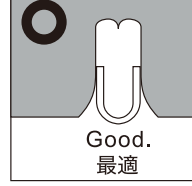

志線 ĪE

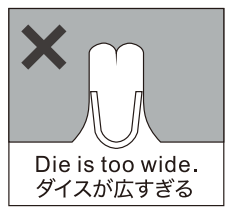

2. Crimp core wire 芯線の圧着

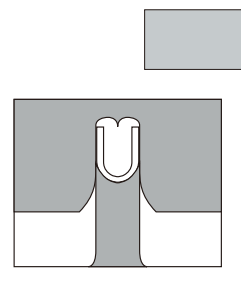

Place a paralleled barrel riace a paramered barrer<br>into the upper die.<br>選択したダイスの凹部に芯線<br>バレルを手で装着し、グリップを<br>軽く握り、芯線バレルとダイスを<br>仮固定します。

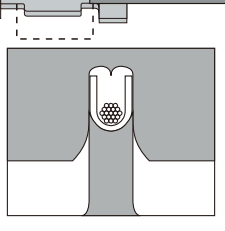

Squeeze the handles to<br>hold the barrel in the die<br>temporarily.<br>ストリップしたコードを芯線<br>バレルに挿入してください。

 $\circledast$ 

Insert the stripped wire insert ure surpped write<br>into barrels.<br>電線をセットした状態で、グリップ<br>を握りこみ本締めします。<br>ラチェットのロックが解除される<br>まで力を加えてください。

3. Crimp insulation sheath 被覆の圧着 被覆] ╕ E ₫ کی Place a paralleled barrel<br>into the upper die.<br>選択したダイスの凹部に芯線<br>バレルを手で装着し、グリップを<br>軽く握り、芯線バレルとダイスを<br>軽く握り、芯線バレルとダイスを Squeeze the handles to bold the barrel in the die<br>temporarily.

被覆部を圧着工具のダイスに セットします。